## GEOTECHNOLOGIE

Opracowanie numerycznego modelu topografii dna jeziora Ukiel w Olsztynie

bezpieczniej na wodzie

Rys. 1. NMT jeziora Ukiel – widok od strony południowo-zachodniej

Rys 2. Najgłębsze miejsce – ploso Gutkowskie

Jezioro Ukiel stanowi jedną z głównych atrakcji turystycznych Olsztyna. Ładna plaża oraz możliwości nurkowania, pływania żaglówkami, kajakami, łódkami czy rowerami wodnymi przyciągają stającym z uroków tego miejsca zapewnić bezpie-<br>czeństwo, opracowano model topografii jeziora i wykonano dokładne mapy batymetryczne.

## Monika Sienkiewicz

Mumeryczny model terenu (NMT)<br>
to dyskretna reprezentacja wysokości topograficznej powierzch-<br>
ni wraz z algorytmem interpolacyjnym to dyskretna reprezentacja wysoni wraz z algorytmem interpolacyjnym umożliwiającym odtworzenie jej kształtu w określonym obszarze [Kurczyński, 2004]. Stanowi podstawę do tworzenia cyfrowych i analogowych ortofotomap oraz pochodnych opracowań kartograficznych. Znajduje również liczne zastosowania w geodezji inżynieryjnej – w projektowaniu dróg i zapór wodnych, w różnego rodzaju pracach planistycznych, a także w analizach statystycznych form terenowych [Burrough, McDonnel, 1998]. Wartość opracowań tworzonych w trójwymiarowej przestrzeni jest tak duża, że NMT staje się bazą w procesie

budowania systemów informacji przestrzennej i cennym źródłem danych wysokościowych.

Konsekwencją tego był pomysł wykorzystania NMT do zobrazowania dna jeziora Ukiel – największego i najgłębszego naturalnego zbiornika na terenie Olsztyna. Jego powierzchnia wynosi 427 ha, a maksymalna głębokość sięga blisko 43 m. Dno jest dość miękkie i muliste. Jezioro obejmuje cztery plosa: Gutkowskie, Przejma, Łupsztychskie i Olsztyńskie połączone cieśninami: Lwia Paszcza, Zakręt i Czarne Wrota.

### $\bullet$  PRACE POMIAROWE

Do stworzenia NMT jeziora Ukiel (rys. 1 i 2) wykorzystano dane z pomiarów hydroakustycznych zbiornika przeprowadzonych przez zespół Katedry Geodezji Satelitarnej i Nawigacji UWM w ramach

projektu "Systemy bezpieczeństwa powszechnego i ochrony środowiska dla rozwoju eko-turystyki w rejonie Warmii i Mazur...". pomiary głębokości wykonano sondą jednowiązkową Simrad EA 501P, ustalając jej pozycję poprzez pomiar różnicowy DGPS (*Differential Global Positioning System*).

Emitowana przez Simrad EA 501P wiązka fal dźwiękowych 70˚ × 70˚ dociera do głębokości nawet 600 metrów. Impuls sondujący jest wytwarzany w przetworniku (częstotliwość jego pracy wynosi 200 kHz) [Popielarczyk, 2005]. Fala dźwiękowa odbita od dna lub innego obiektu (np. ławicy ryb) wraca do tego samego przetwornika, gdzie jest zamieniana na impuls elektryczny. Czas między wysłaniem i odebraniem impulsu daje informację o odległości do przedmiotu odbijającego, co pozwala z dużą dokład-

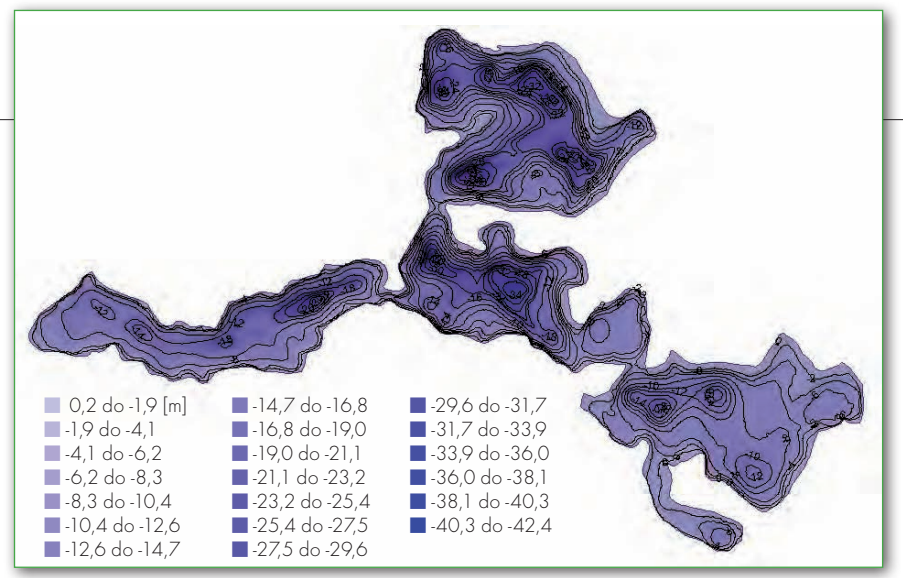

Rys. 3. Numeryczny model topografii dna jeziora Ukiel z nałożonymi warstwicami

nością określić głębokość zbiornika wodnego. System EA 501P jest obsługiwany przez komputer. Parametry pomiaru są wprowadzane i zapisywane w nadajniku-odbiorniku. Wyniki są od razu poprawiane poprzez eliminację wpływów: *heave* (wznoszenie i opadanie łodzi, co zmienia wysokość sondy nad dnem), *roll* (kołysanie łodzi wzdłuż osi podłużnej) i *pitch* (kołysanie łodzi wzdłuż osi poprzecznej). Uwzględniany jest także wpływ temperatury wody na prędkość dźwięku [Simrad EA 501P, *portable hydrographic echo sounder*].

Aby precyzyjnie nawigować po zaprojektowanych profilach, niezbędne jest ustalenie dokładnej pozycji w czasie rzeczywistym. Pomiar różnicowy DGPS pozwolił na zniwelowanie wpływu błędów zegara satelity, efemeryd oraz rozchodzenia się fal dźwiękowych w atmosferze, dzięki czemu uzyskano wyniki decymetrowe. Transmisja danych odbywała się z wykorzystaniem technologii GPRS (*General Packet Radio Services*) [Hofmann-Wallenhof et al., 1997].

Zbiór danych zarejestrowany podczas sondażu hydroakustycznego składał się z prawie 30 tysięcy pikiet. Pomiar wykonywany był wzdłuż 250 profili poprowadzonych co 20 metrów, w kierunku północ – południe. W miejscach, gdzie stwierdzono duże nachylenie dna i niezbędne były dodatkowe dane, wprowadzono profile poprzeczne.

### $\bullet$  GENEROWANIE NMT

Tworzenie numerycznego modelu terenu rozpoczęto od analizy pozyskanych danych (ich spójności, kompletności

i poprawności). Ręcznie usunięto błędne pikiety pomiarowe (najwięcej było ich w centralnej części plosa Olsztyńskiego, a zarejestrowana wysokość punktu wykraczała niekiedy ponad taflę jeziora).

Wybór metody przedstawienia NMT zależy od wymaganej dokładności, sposobu rozmieszczenia punktów, kształtu interpolowanej powierzchni itp. Do najbardziej rozpowszechnionych należą jednak dwie: sieć regular-

na GRID i nieregularna TIN (*Triangular Irregular Network*). Sieć regularna jest oparta zazwyczaj na interpolacji rozproszonych punktów pomiarowych. Każdy z narożników ma znane współrzędne, interpolacja odbywa się po wszystkich liniach (wagowany jest każdy z narożników). Z kolei sieć nieregularna opiera się na punktach pomiarowych, które tworzą wierzchołki trójkątów (to bezpośrednia reprezentacja wykonanych pomiarów). W czasie prac przeprowadzono dwa niezależne przekształcenia. Po rozważeniu wad i zalet obu modeli oraz ich porównaniu, do dalszych prac użyto modelu wygenerowanego za pomocą nieregularnej siatki trójkątów (rys. 3). W odniesieniu do badanego jeziora, model TIN dawał zdecydowanie bardziej wygładzone powierzchnie niż GRID. Nie było ostrych krawędzi, cały obszar został pokryty powierzchnią ciągłą.

Użyty do opracowania danych program ArcView 9.1 pozwalał na wykorzystanie wszystkich właściwości triangulacji Delaunaya. Przebiegało to w ten sposób, że w jednym z narożników opracowywanego obszaru skonstruowano bok pierwszego trójkąta, wybierając dwa najbliższe punkty. Poszukiwanie trzeciego punktu trzeba było poprzedzić obli-

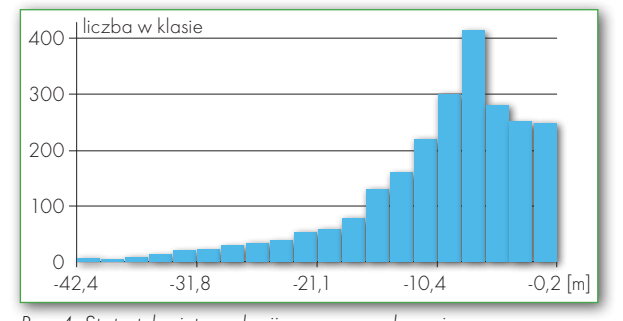

Rys. 4. Statystyka interpolacji przeprowadzonej programem ArcView 9.1

czeniem kątów, które miałyby jak największe wartości. To bowiem dawało możliwość stworzenia takiego trójkąta, by opisany na nim okrąg nie zawierał żadnych innych punktów. Powstałe w ten sposób boki stały się jednocześnie bokami wyjściowymi kolejnych trójkątów. Operację poszukiwania trzeciego wierzchołka powtarzano do momentu zapełnienia całego obszaru siecią trójkątów oraz włączenia w nią wszystkich punktów. Dokładność metody triangulacji zależy od wyboru wierzchołków. Użycie oprogramowania ArcView 9.1 pozwala na automatyczną interpolację, po wcześniejszym ustawieniu parametrów charakteryzujących cały proces.

Uzyskany model TIN nie odzwierciedlał jednak w pełni dna jeziora, gdyż pojawiły się pewne zafałszowania. Teren pokryty siatką trójkątów znacznie wy-

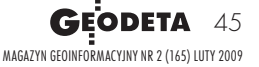

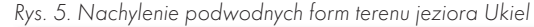

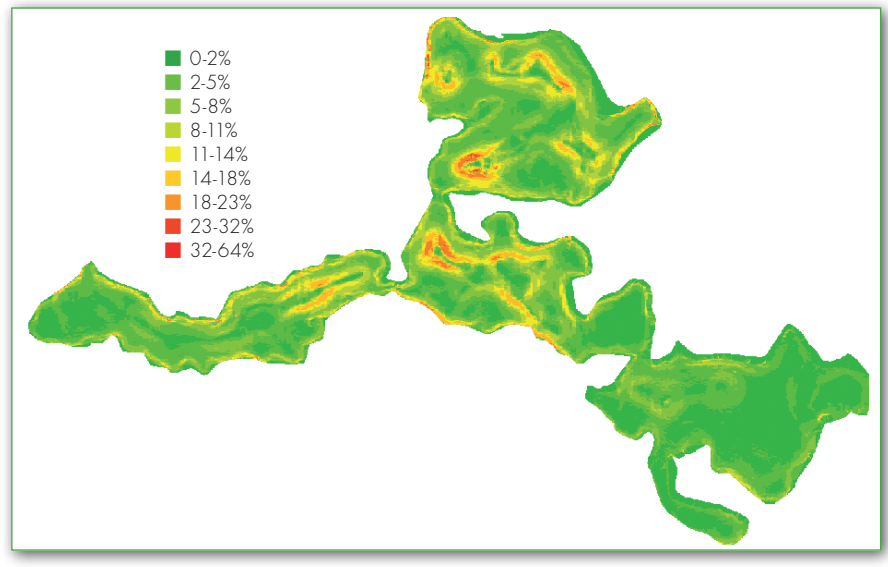

# **O**TECHNOLOGIE

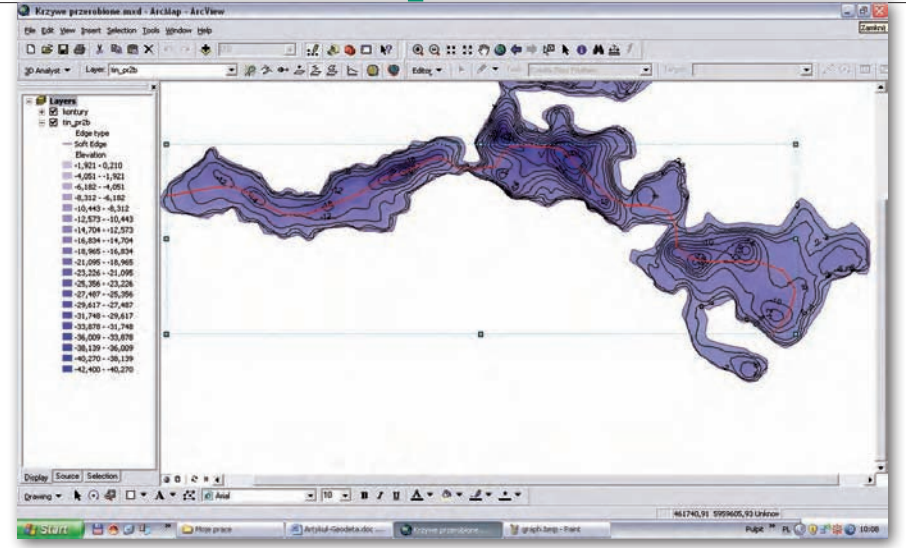

Rys. 6. Trasa żeglugi przez plosa: Łupsztychskie, Przejma i Olsztyńskie

chodził poza rzeczywistą linię brzegową jeziora Ukiel. Zostało to wyeliminowane poprzez nałożenie maski w postaci rysunku linii brzegowej jeziora, pozyskanej z Ośrodka Dokumentacji Geodezyjnej i Kartograficznej w Olsztynie.

Na tak wygenerowany model nałożono warstwice o cięciu 2-metrowym. W miejscach, gdzie stwierdzono duże nachylenie terenu, cięcie zagęszczono w celu poprawienia czytelności obrazu.

Interpolacja jest traktowana liniowo, a każdy z trójkątów sieci TIN jako płaszczyzna. W obrębie jednego trójkąta izolinie są proste, załamania powstają jedynie na granicy dwóch trójkątów. Stworzone izolinie wykorzystuje się często w pracach inżynieryjnych, natomiast zdecydowanie nie nadają się do analiz i opracowań kartograficznych. efekt jest poszarpany, krawędzie nie przebiegają płynnie, lecz mają ostre załamania. Dokładność zależy od jakości danych, na podstawie których tworzone są kontury.

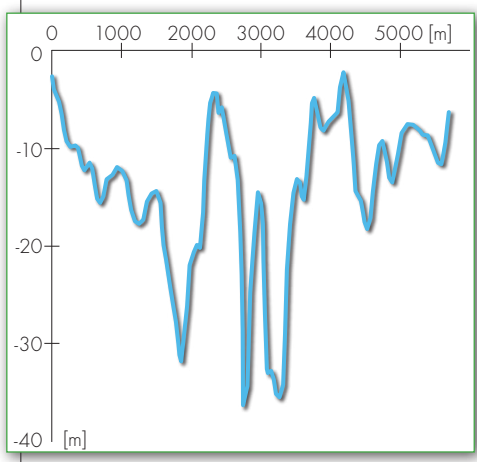

Rys. 7. Przekrój przez plosa: Łupsztychskie, Przejma, Olsztyńskie

### $\bullet$  ANALIZA MODELU

Wygenerowany model składa się z 59 085 trójkątów opartych na 30 999 wierzchołkach. Zakres głębokości (od 0,0 do -42,4 m) podzielono na 20 klas, stosując gradację barwną w celu ich odzwierciedlenia. Efektem przeprowadzonej klasyfikacji metodą TIN jest wykres liczby wyznaczonych punktów w każdej klasie (rys. 4). Statystyka przeprowadzonej interpolacji wykazała, że największą powierzchnię (około 18%) zajmują obszary o głębokości 6,2-8,3 m, na 13% powierzchni głębokość sięga 8,3-10,4 m, natomiast na 12% tylko 4,0-6,2 m.

Ponadto, w celu bardziej dokładnego zobrazowania zmian w ukształtowaniu dna jeziora Ukiel, wykonano analizę przestrzenną nachylenia form terenu (rys. 5). Znana wysokość wszystkich wierzchołków trójkątów (*z-value*) pozwoliła na wyznaczenie nachylenia wzdłuż krawędzi łączącej dwa wierzchołki, a użyte oprogramowanie – na wykorzystanie funkcji *Slope*, która buduje poligon na podstawie zadanej warstwy TIN. Obliczenia wykonywano dla każdego z trójkątów powstałych w wyniku triangulacji. Uzyskane wartości zaszeregowano według klas. Jeżeli sąsiadujące trójkąty zaliczono do tej samej klasy, to je łączono, tworząc jednolity obszar. Analizując dno jeziora Ukiel pod względem nachylenia, wyodrębniono 9 klas: 0-2˚, 2-5˚, 5-8˚, 8-11˚, 11-14˚, 14-18˚, 18-23˚, 23-32˚, 32-64˚.

Na podstawie przeprowadzonych badań zbiornika wodnego stwierdzono dużą zmienność jego dna. Są miejsca prawie całkiem płaskie, o nachyleniu mniejszym niż 3˚ (np. ploso Olsztyńskie, zachodnia część plosa Łupsztychskiego), ale występują też pochyłości w granicach 31-64˚ (zachodnia część oraz południowy brzeg plosa Przejma, północno-zachodni brzeg oraz najgłębszy punkt plosa Gutkowskiego, północny brzeg plosa Łupsztychskiego). Stwierdzono również znaczne wahania głębokości – szczególnie na północnym brzegu plosa Łupsztychskiego i północno-zachodnim plosa Gutkowskiego, gdzie teren gwałtownie się obniża.

Badanie podwodnych form terenu przy użyciu narzędzia *Slope* pozwoliło także wybrać najciekawszą i najbezpieczniejszą trasę żeglugi przez trzy zbiorniki: Łupsztychski, Przejma i Olsztyński (rys. 6). Szczególnie ważne było wytyczenie najmniej uciążliwej drogi pomiędzy poszczególnymi plosami, przez cieśniny dość płytkie, wąskie, o stromych brzegach. Dla stworzonej trasy wygenerowano przekrój pionowy, reprezentujący wysokości powierzchni terenu wzdłuż zadanej linii (rys. 7).

Pomiary hydrograficzne połączone z różnicowymi pomiarami satelitarnymi dały doskonałe efekty i – co najważniejsze – pozwoliły stworzyć bardzo dokładny obraz ukształtowania dna jeziora i jego głębokości w poszczególnych miejscach. A to przekłada się na bezpieczeństwo uprawiania sportów wodnych na tym jeziorze.

> Monika Sienkiewicz (Katedra Geodezji Szczegółowej UWM w Olsztynie)

Literatura:

<sup>l</sup>Grant nr 6T12 2003C/06198: Systemy bezpieczeństwa powszechnego i ochrony środowiska dla rozwoju ekoturystyki w rejonie Warmii i Mazur w oparciu o pomiary GPS, Bazy Danych Topograficznych, mapy oraz

zobrazowania satelitarne i fotogrametryczne; ·Burrough P.A., McDonnell R.A., 1998: Principles of geographical information systems. Oxford University Press;

<sup>l</sup>El-Sheimy N., Valeo C., Habib A., 2005: Digital terrain modeling: acquisition, manipulation and applications. Artech House London;

<sup>l</sup>Hofmann-Wallenhof B., Lichtenegger H., Collins J., 1997: Global Positioning System, Theory and Practice, Novographic;

<sup>l</sup>Kurczyński Z., 2004: Podstawy fotogrametrii,

Wydawnictwo Politechniki Warszawskiej;

 $\bullet$  Misra P., Enge P., 2001: Global Positioning System, Signals, Measurements, and Performance. Ganga – Jamuna Press;

<sup>l</sup>Popielarczyk D., 2005: Zastosowanie zintegrowanych technik satelitarnych do tworzenia cyfrowych map batymetrycznych Wielkich Jezior Mazurskich, konferencja DGPS/EGNOS na Wielkich Jeziorach Mazurskich, Mrągowo 24-25 października 2005; <sup>l</sup>Projekt docelowy "Systemy bezpieczeństwa powszechnego i ochrony środowiska dla rozwoju ekoturystyki w rejonie Warmii i Mazur w oparciu o pomiary GPS, Bazy Danych Topograficznych, mapy oraz zobrazowania satelitarne i fotogrametryczne"; Simrad EA 501P: Portable hydrographic echo sounder, Instruction Manual, A Kongsberg Company; <sup>l</sup>www.jezioro.com.pl/jeziora/jezioro.html?id=52; <sup>l</sup>http://pics.livejournal.com/andrzejolsztyn/ pic/000049x1/t9678z.

MAGAZYN geoinformacYJNY nr 2 (165) luty 2009 46 **GEODETA**